# **[Chorgesang in den Wolken:](http://icb.ifcm.net/de_DE/choral-singing-clouds-internet-resources/) [Internet-Ressourcen](http://icb.ifcm.net/de_DE/choral-singing-clouds-internet-resources/)**

*Antoni Miralpeix Bosch, Professor an der Fakultät für Psychologie, Erziehungswissenschaften und Sport Blanquerna, Universität Ramon Llull (URL). Barcelona*

### **Es liegt Musik in den Wolken**

Die virtuelle Welt ist schon lange Teil der realen Welt und beeinflusst diese. Das Internet und die digitalen Technologien haben Einzug in das alltägliche Leben gehalten und verändern dieses auf gleiche Weise wie einst die Erfindung des Buchdrucks im XV. Jahrhundert einherging mit einem radikalen Wandel, der Auswirkungen hatte auf die Vermittlung und Demokratisierung des Wissens. Wir stehen vor einer Revolution unermesslichen Ausmaßes, einem Paradigmenwechsel, der gerade erst beginnt, und in dessen Epizentrum das Internet steht. Das Netz hat sich seit seinen Anfängen weiterentwickelt, und wir befinden uns heute im so genannten "Web 2.0", das laut Adell (2010) [\[1\]](#page-7-0) eine Erhöhung der Bandbreite mit sich bringt, um den Informationsfluss und eine Explosion der online verfügbaren Informationsmenge zu ermöglichen. Viele Dienste sind in Wirklichkeit Datenbanken, die von Nutzern gelieferte Information speichern und organisieren, wie zum Beispiel die Videos auf YouTube, die Blogs von Blogger oder WordPress etc. Die Nutzer verfügen hierbei über Systeme, um miteinander zu kommunizieren und zu interagieren.

<span id="page-0-0"></span>Die Anwendungssoftware und die Dokumente befinden sich "in der Wolke" (*Cloud computing*, *iCloud*,…), also im Netz. Dies wiederum bedeutet das Ende von Software und Anwendung als Produkt und markiert den Beginn von Software als Dienst sowie die Tatsache, dass Software und Dokumente immer und überall verfügbar sind, von einer Vielzahl von Geräten aus. Die Nutzer können auf einfache Weise zu Schöpfern von Inhalten werden, die kollektive Intelligenz floriert durch Webmaster.

#### **Musik Immer und überall**

<span id="page-1-0"></span>Die mobilen Endgeräte der jüngsten Generation wie zum Beispiel die *tablets* und *smartphones* ermöglichen einen uneingeschränkten, einfachen und attraktiven Zugang zu Information und Kommunikation von überall und haben die Art und Weise Musik zu hören, zu schaffen, zu schreiben, zu lernen und zu lehren revolutioniert. Die neuesten Kreationen von Steve Jobs, "das iPhone, der iPod oder das iPad werden ins kollektive Gedächtnis eingehen aufgrund ihrer Fähigkeit, die Art und Weise zu arbeiten und die Freizeit zu genießen radikal zu verändern", Beahm (2011)[\[2\].](#page-6-0) Die Tastentablets ermöglichen alle Aktivitäten in einem einzigen Gerät zu konzentrieren: im Internet surfen, Musik hören, Zeitschriften und Zeitungen lesen, Ton bearbeiten, Videos aufnehmen, Bilder, Partituren, E-Mails, Spiele, Fernsehen, Videokonferenzen etc. Ihr geringes Gewicht, der geringe Platzbedarf, die Akkulaufzeit, die sie unabhängig von Kabeln und Verbindungen macht, sowie die Möglichkeit, die Größe von Text und Partitur zu verändern, machen aus diesen neuen Geräten phänomenale Arbeitsmittel für Chorleiter oder Musiklehrer.

## **Verben und Substantive**

<span id="page-1-1"></span>Laut Marc Prensk[y\[3\]](#page-7-1) (2011:64), sind Verben "Fertigkeiten, die Schüler lernen, üben und beherrschen müssen". Verben gehören zur Pädagogik und ändern sich nicht im Verlauf der Zeit: kritisch denken, kommunizieren, Entscheidungen treffen, den Inhalt verstehen etc. Dagegen sind Substantive "die Werkzeuge, die Schüler benutzen, um Verben bilden oder anwenden zu lernen" und sie beinhalten traditionelle Instrumente wie

Bücher, Liederbücher etc. sowie digitale Arbeitsmittel des XXI. Jahrhunderts wie Google, Wikipedia, iPad etc. Die Substantive sind nur Mittel zum Zweck und, im Gegensatz zu den Verben, ändern sie sich in einem immer schnelleren Rhythmus. Es ist also nötig, dass wir uns auf die Verben konzentrieren und hierbei unterschiedliche Substantive (die sich mit der Zeit ändern) für ein und dasselbe Verb verwenden können. Ausgehend von dieser Idee und der eigenen Erfahrung habe ich im Folgenden 20 Verben gelistet, die nützlich sein können für Chorleiter, und die ich für wesentlich erachte, mit den zugehörigen digitalen technologischen Substantiven. Natürlich ist dies eine offene Liste, die verändert und verbessert werden kann. Alle Substantive haben einen gemeinsamen Nenner: sie sind kostenlos (oder sehr günstig), einfach zu nutzen und zu finden und, vor allem, hilfreich.

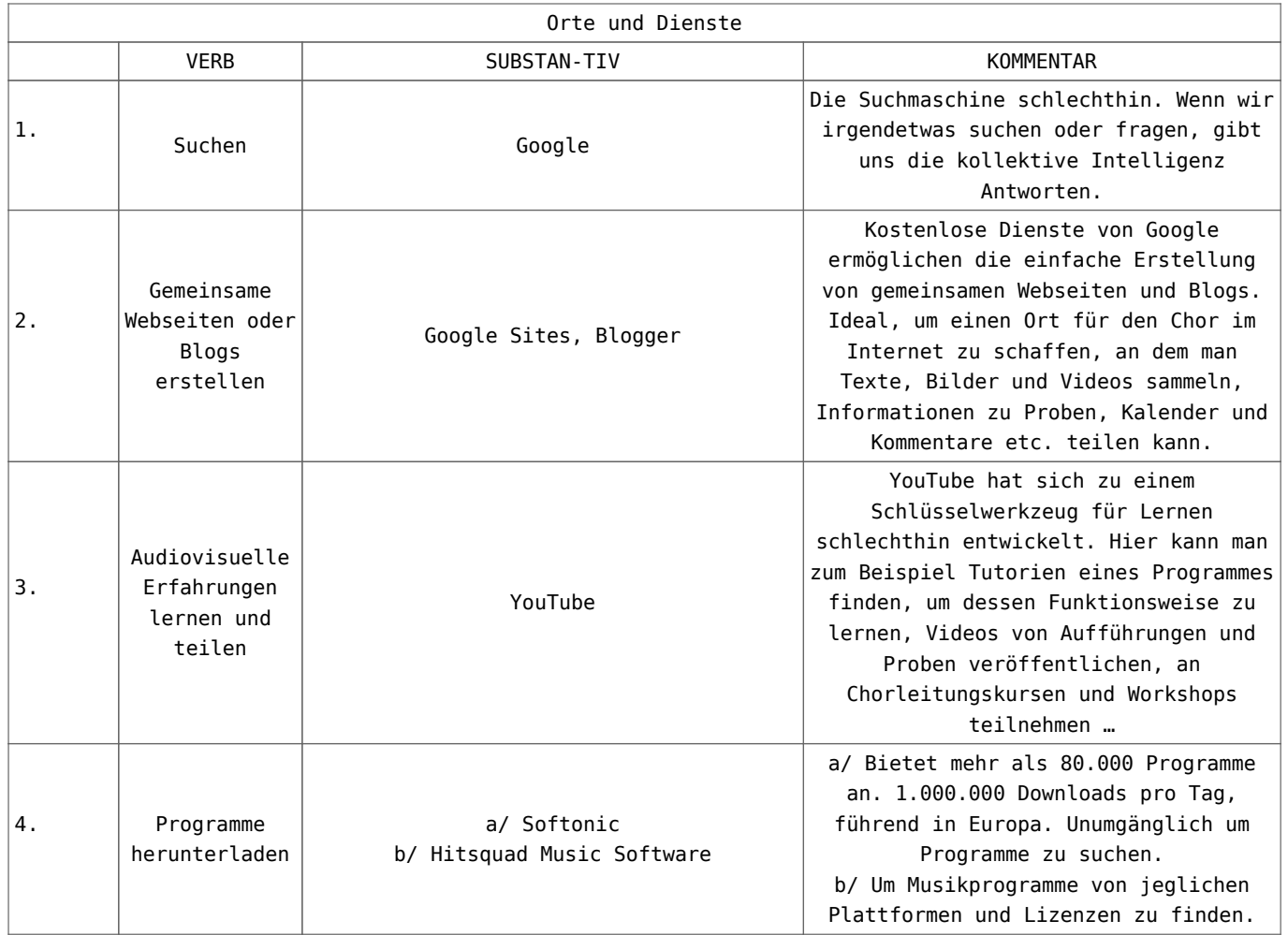

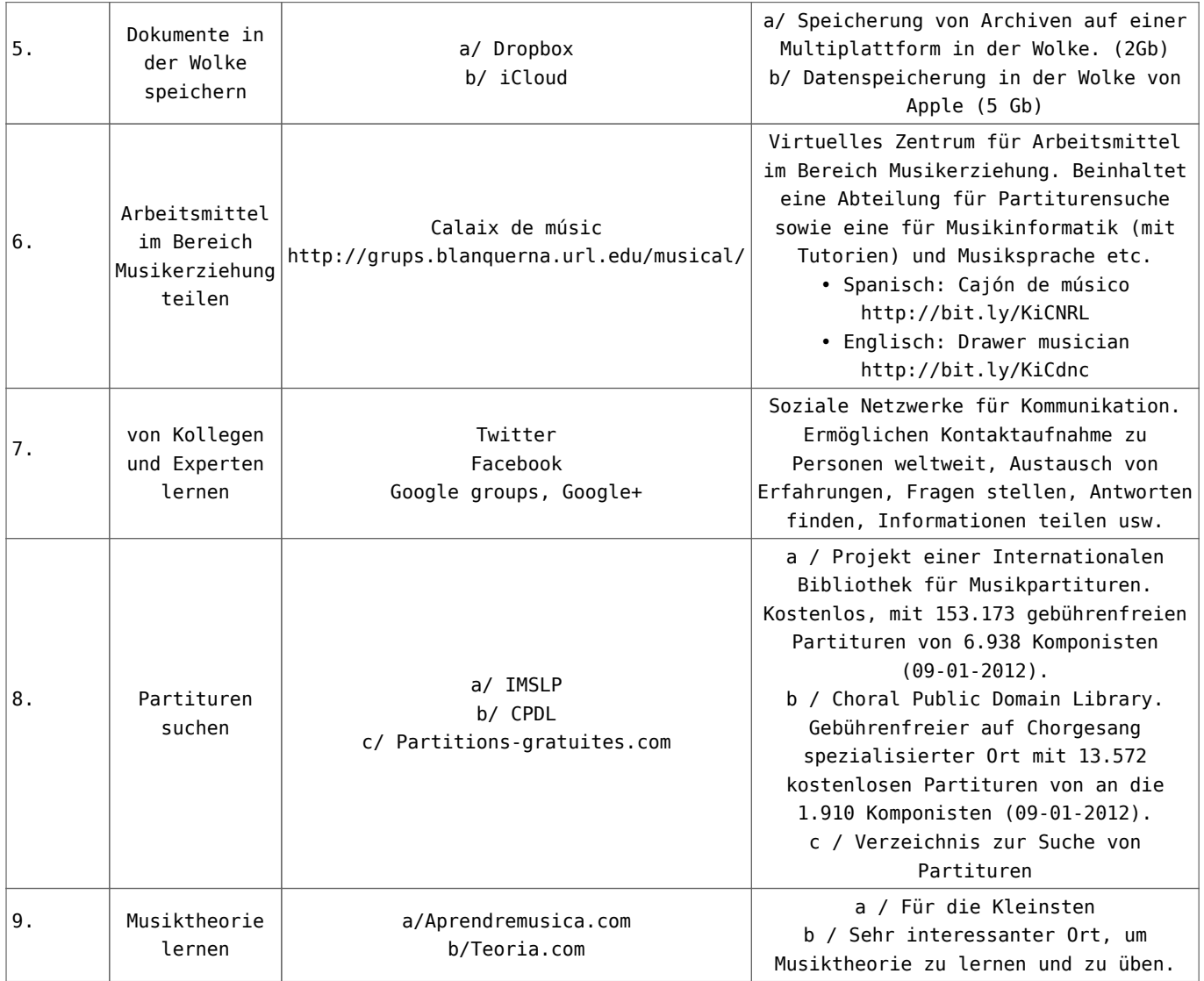

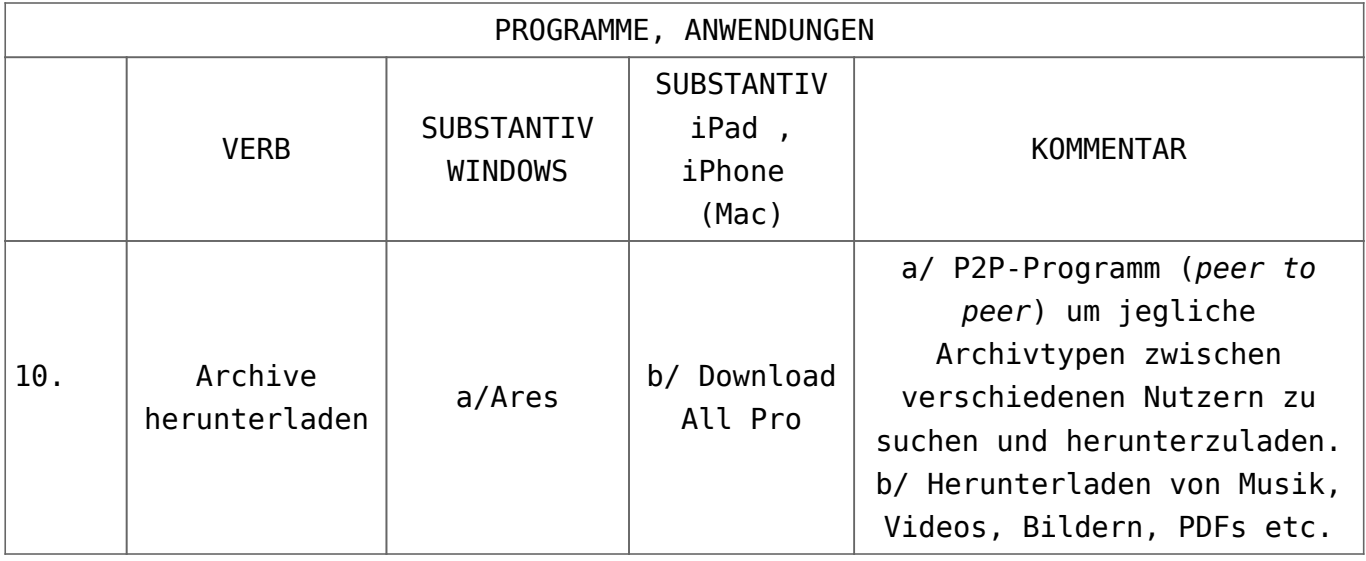

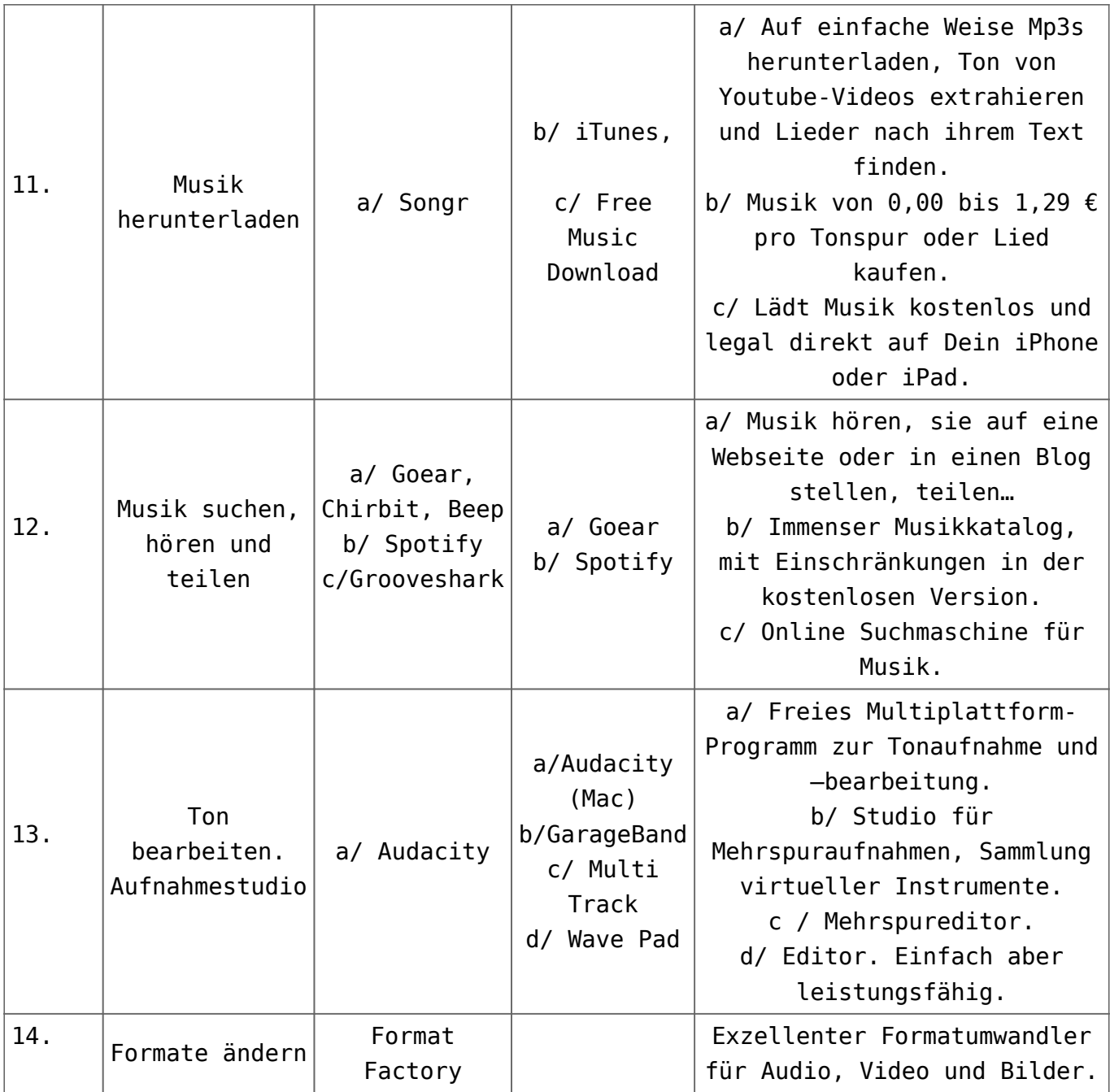

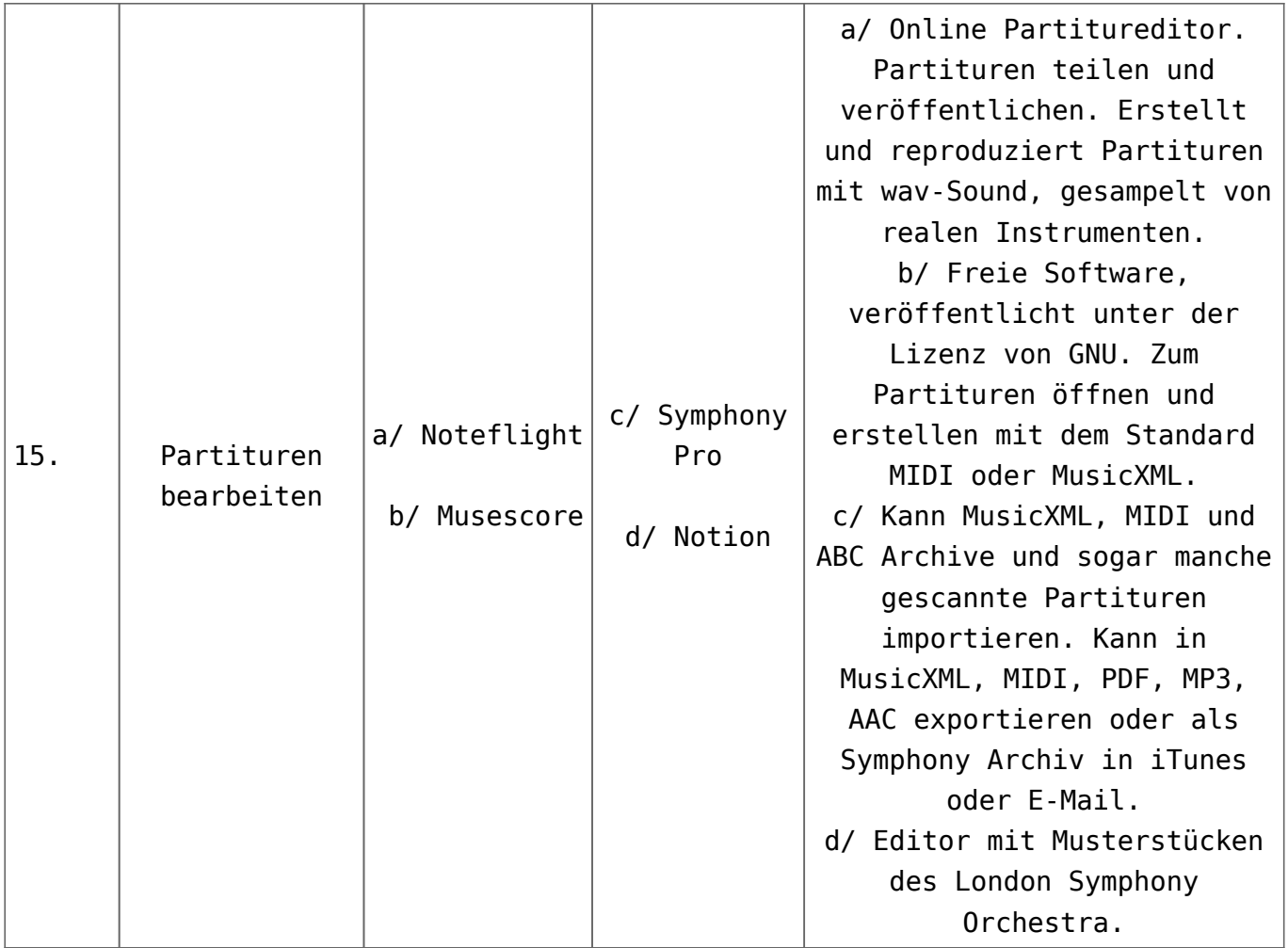

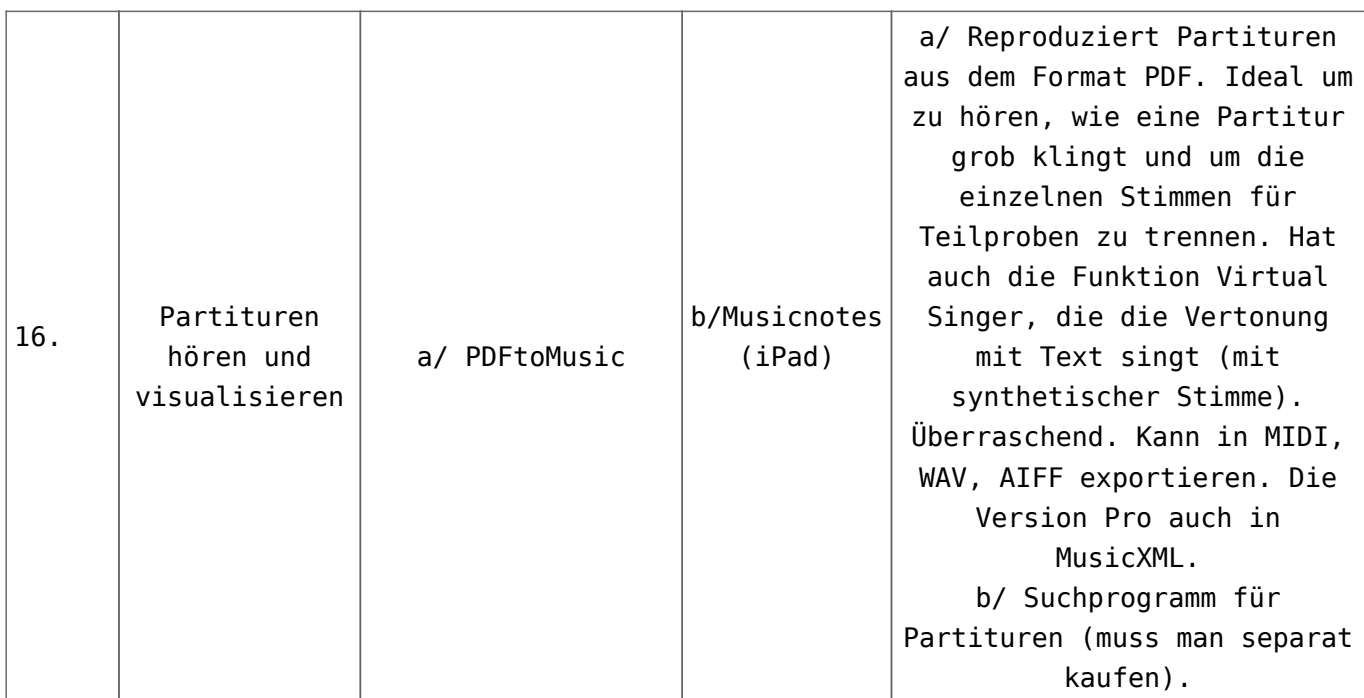

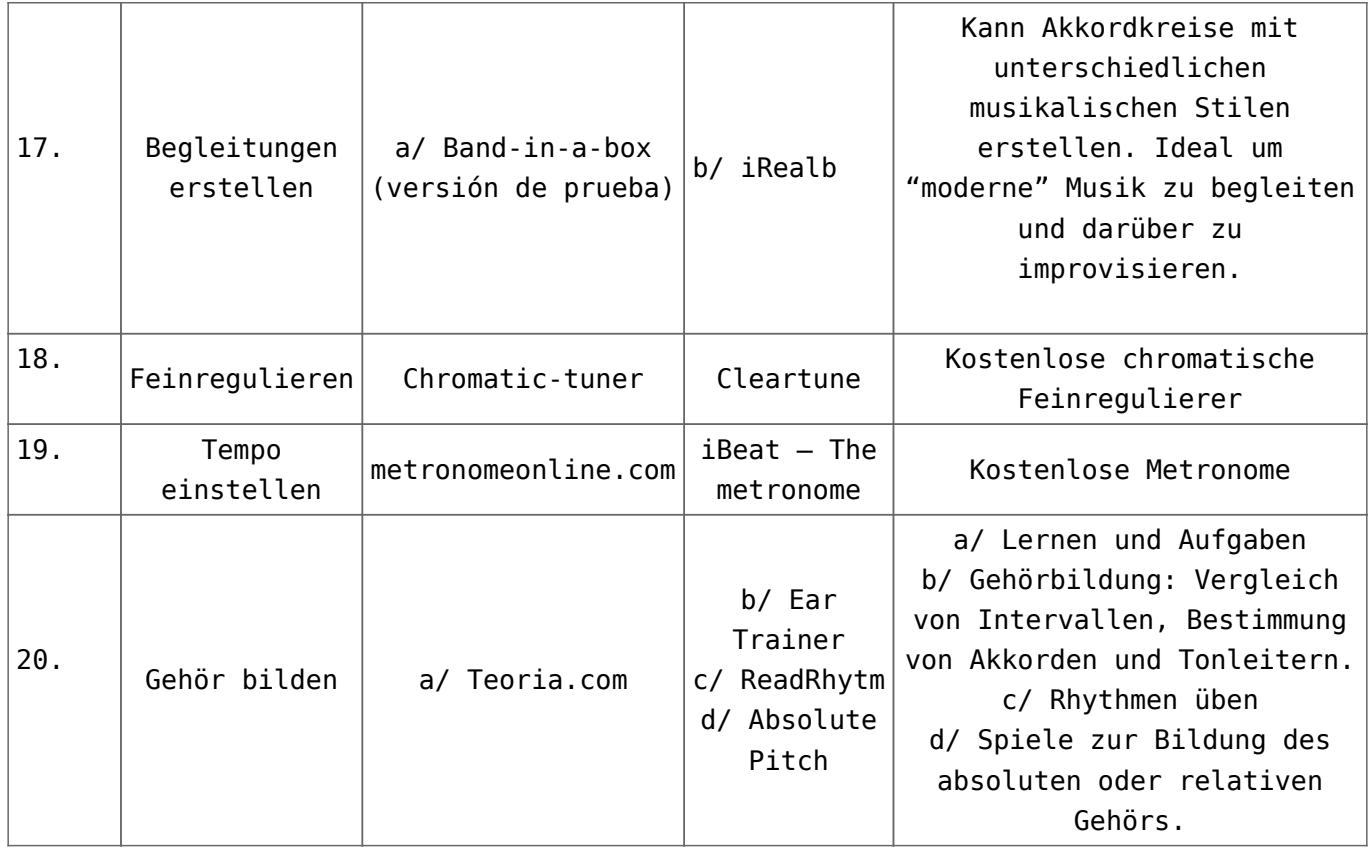

## **KODA**

Dank Internet und den heutigen technologischen Hilfsmitteln stehen den Chören eine Vielzahl Möglichkeiten im Bereich Aus- /Weiterbildung und Kommunikation zur Verfügung, die unsere Aufgabe vereinfachen können. Ich glaube, wir müssen einen Platz im Internet haben, um zwischen Sängern und Chorleitern zu kommunizieren, ein Treffpunkt, der eine Webseite oder ein Blog sein kann, wo wir Erfahrungen austauschen, Texte, Bilder, Videos, Kalender, Foren, Bereiche für Stimmproben etc. Wir können unsere Archive in der Wolke aufbewahren, um sie immer und überall nutzen zu können. Letztendlich geht es darum, ein Fenster zur heutigen Welt offen zu halten.

<span id="page-6-0"></span>[\[1\]](#page-0-0) Adell, J. (2010) Educació 2.0. C. Barba i S. Capella (Eds.), *Ordinadors a les aules. La clau és la metodologia.* (S.19-32). Barcelona: Graó.

<span id="page-7-1"></span>[\[2\]](#page-1-0) Beahm, G. (ed.) (2011). *Jo, Steve Jobs.* Barcelona: Columna [\[3\]](#page-1-1) Prensky, M. (2011). *Enseñar a nativos digitales*. UE: Ediciones SM

**Antoni Miralpeix Bosch** (Sant Hilari Sacalm, 1960). Professor an der *Fakultät für Psychologie, Erziehungswissenschaften und Sport Blanquerna, Universität Ramon Llull,* Barcelona. Professor am Musikkonservatorium in *Vic* und an der *Aula de música de Sant Hilari.* Leiter des Jugendorchesters *Orquestra Jove de*

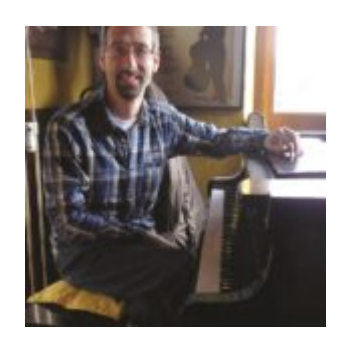

*la Selva.* Codirektor der Kinderchöre *Petits Cantaires de Sant Hilari* und *Clau de sol*, aus Arbúcies. Seit 1980 Mitglied des Sekretariats für Kinderchöre in Katalonien (SCIC). Autor zahlreicher Werke für Chorgesang, Instrumentalgruppen und Sardanakapellen.

<span id="page-7-0"></span>*Übersetzt von Christina Kühlewein, Deutschland Edited by Gillian Forlivesi Heywood, Italy*